## OfficeWord PDF

# https://www.100test.com/kao\_ti2020/135/2021\_2022\_\_E4\_BA\_8B\_ E5\_8D\_8A\_E5\_8A\_9F\_E5\_c98\_135621.htm word

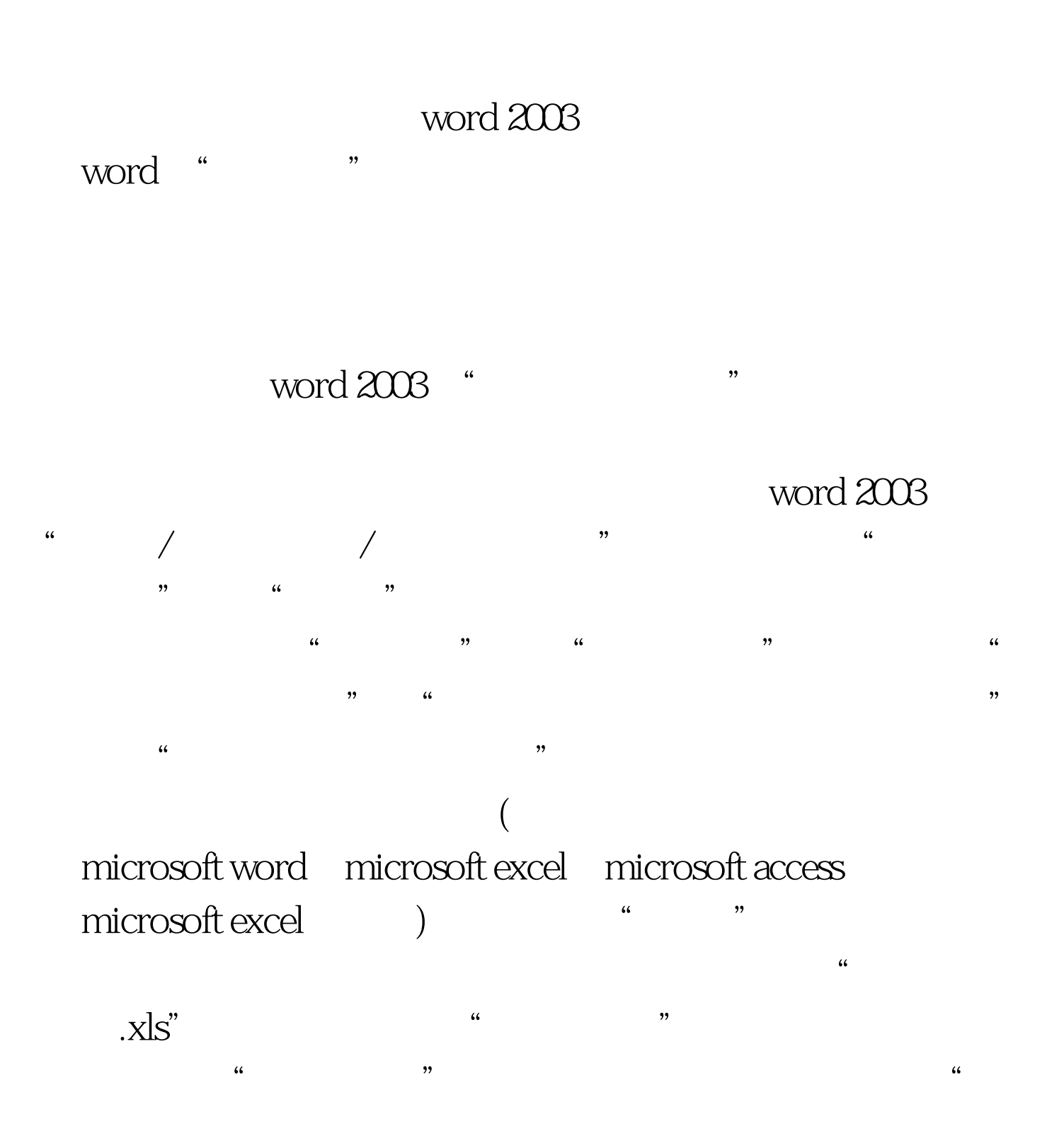

 $1$  $\mathcal{L}\left\{t\right\}$ word "Word Fig. 2011 with the set of the set of the set of the set of the set of the set of the set of the set of the set of the set of the set of the set of the set of the set of the set of the set of the set of the set o  $\frac{1}{2}$ 

### $\sim$   $\frac{1}{N}$

 $\overline{a}$  and  $\overline{a}$  control  $\overline{a}$  means  $\overline{a}$  means  $\overline{a}$  and  $\overline{a}$  means  $\overline{a}$  and  $\overline{a}$  means  $\overline{a}$  and  $\overline{a}$  means  $\overline{a}$  means  $\overline{a}$  means  $\overline{a}$  means  $\overline{a}$  means  $\overline{a}$  means  $\$ 

 $\mathcal{L}$ word word

 $\frac{1}{2}$ , and  $\frac{1}{2}$ , and  $\frac{1}{2}$ , and  $\frac{1}{2}$ , and  $\frac{1}{2}$ , and  $\frac{1}{2}$ , and  $\frac{1}{2}$ , and  $\frac{1}{2}$ , and  $\frac{1}{2}$ , and  $\frac{1}{2}$ , and  $\frac{1}{2}$ , and  $\frac{1}{2}$ , and  $\frac{1}{2}$ , and  $\frac{1}{2}$ , and  $\frac{1}{2}$ ,  $1$ 

# word 2003

然后单击"表格"/"标题行重复",这样在后面的每一页

 $\sim$  2:

the state of  $5$  word 意连续的5行,单击"表格/插入/行(在下方)",这样就会在  $5<sub>5</sub>$  $\epsilon$  $\mathcal{M}$ word \*\*\* print screen" word 2003 " print screen" " alt print screen" word "ctrl v" word word word "  $\gamma$  " 选择"网页"(如图4),并选择好保存路径,随意取个文件名  $\frac{4}{3}$ ,  $\frac{4}{3}$ , " $***$ .files" (\*\*\* image001 image002 image003…… word 100Test

 $\frac{1}{2}$  and  $\frac{1}{2}$  and  $\frac{1}{2}$  a

www.100test.com